# **como apostar em futebol virtual**

- 1. como apostar em futebol virtual
- 2. como apostar em futebol virtual :roleta de clubes de futebol
- 3. como apostar em futebol virtual :novibet apk

### **como apostar em futebol virtual**

#### Resumo:

**como apostar em futebol virtual : Descubra os presentes de apostas em www.rocasdovouga.com.br! Registre-se e receba um bônus de boas-vindas para começar a ganhar!** 

#### contente:

Introdução

Uma aposta ganha é uma modalidade de aposta em como apostar em futebol virtual que o apostador tem a chance de ganhar um valor maior do que o apostado. As apostas podem ser feitas em como apostar em futebol virtual diversos eventos, como jogos de futebol, corridas de cavalos e até mesmo em como apostar em futebol virtual resultados de eleições. Como Funciona uma Aposta Ganha

Para fazer uma aposta ganhadora, o apostador precisa escolher um evento e um resultado. Por exemplo, em como apostar em futebol virtual um jogo de futebol, o apostador pode apostar na vitória do time A ou do time B. Depois de escolher o evento e o resultado, o apostador precisa definir o valor da aposta.

O valor da aposta é o valor que o apostador está disposto a arriscar. Se a aposta for vencedora, o apostador ganhará um valor maior do que o apostado. Se a aposta for perdedora, o apostador perderá o valor apostado.

#1 Novibet : A melhor casa de apostas que paga rpido. #2 RoyalistPlay : A melhor casa de apostas que paga via pix. #3 Brazino777 : A melhor casa de apostas que paga por cadastro. #4 888Sport : A melhor Casa de Apostas que paga bem.

Tanto a bet365 quanto a Betano so duas das melhores casas de apostas esportivas da atualidade.

# **como apostar em futebol virtual :roleta de clubes de futebol**

# **como apostar em futebol virtual**

Blaze é uma plataforma de apostas esportivas confiável e fácil de usar, disponível por meio do APK Blaze Apostas. Com essa ferramenta, você pode jogar e apostar em como apostar em futebol virtual eventos esportivos, culturais e sociopolíticos a qualquer momento e qualquer lugar.

#### **como apostar em futebol virtual**

Há alguns dias, o Blaze app tornou-se umdownload quente nos cenáculos de apostas. A plataforma funciona como uma casa de apostas virtual que oferece acesso a atividades de casino e opções de apostas esportivas, oferecendo um bônus exclusivo através do download do APK.

### **Que Fazer Agora?**

Para começar a jogar e apostar com o Blaze Apostas, há algumas etapas simples a serem seguidas:

- 1. Baixe o APK Blaze Apostas no site oficial.
- 2. Instale o aplicativo em como apostar em futebol virtual seu dispositivo móvel.
- 3. Cadastre-se para fazer o login.
- 4. Comece a jogar e apostar.

### **Para onde Iremos Agora?**

Com o APK Blaze Apostas em como apostar em futebol virtual mãos, agora você pode fazer apostas onde e quando quiser, aproveitando as melhores opções e quotas Blaze disponíveis.

### **Perguntas frequentes**

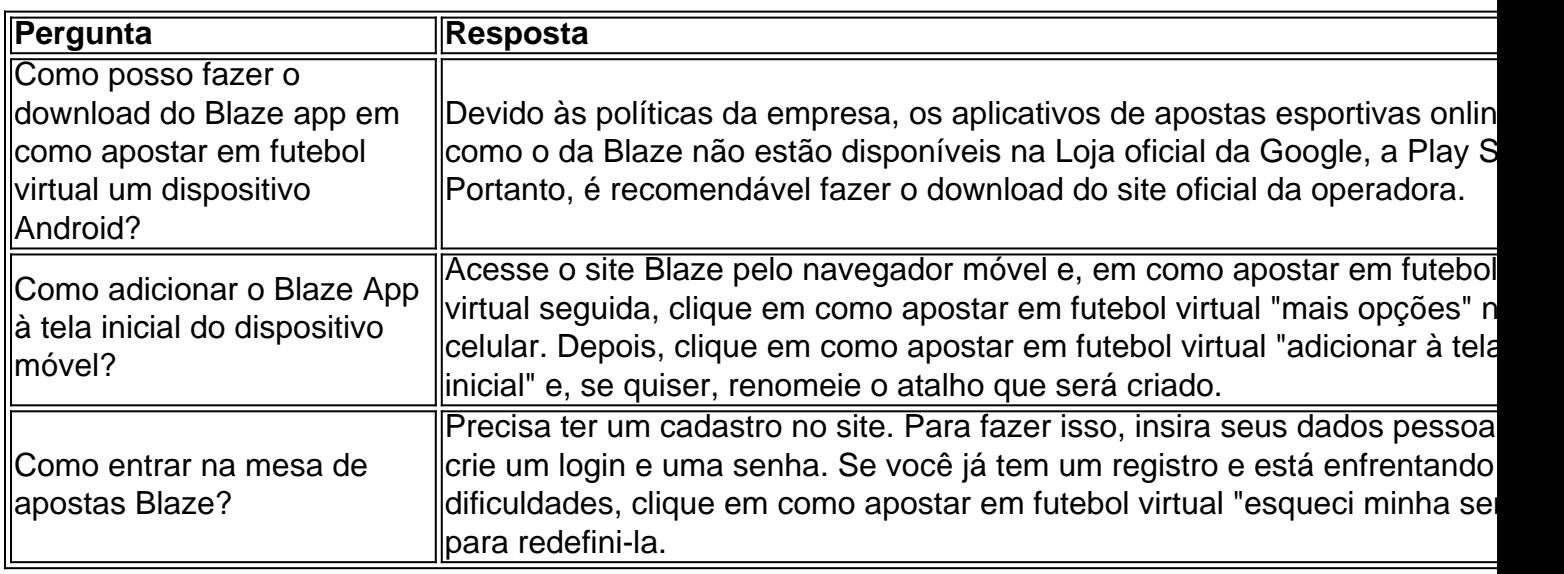

As

apostas na Primeira Liga

têm sido cada vez mais populares entre os amantes de futebol e apostadores desportivos. No artigo de hoje, nós vamos dar uma olhada mais de perto no campeonato português mais famoso e compartilhar conselhos valiosos sobre como realizar melhores apostas.

Quando e Onde: Tudo sobre a Primeira Liga

A

# **como apostar em futebol virtual :novibet apk**

A polícia sueca atirou e prendeu um homem que supostamente feriu três mulheres com objeto afiado como apostar em futebol virtual Vasteras, cidade no 6 centro da Suécia.

As mulheres, com idades entre 65 e 80 anos foram levadas para o hospital.

"A polícia prendeu um homem 6 nas proximidades da cena do crime", disse o comunicado. Em conexão com como apostar em futebol virtual prisão, uma situação surgiu e foi disparado 6 a arma de alguém que ficou ferido no hospital; seu estado é desconhecido."

O jornal Aftonbladet disse que o homem estava 6 armado com uma faca no momento da como apostar em futebol virtual prisão. Duas das três mulheres estavam como apostar em futebol virtual estado grave, mas estável eo 6 suspeito tinha sido baleado na perna ", informou a reportagem

O homem tinha 30 anos e era conhecido da polícia, com 6 antecedentes criminais de crimes relacionados a drogas. Vasteras fica a 120 km ao oeste de Estocolmo.

Author: www.rocasdovouga.com.br Subject: como apostar em futebol virtual Keywords: como apostar em futebol virtual Update: 2024/5/19 23:23:36